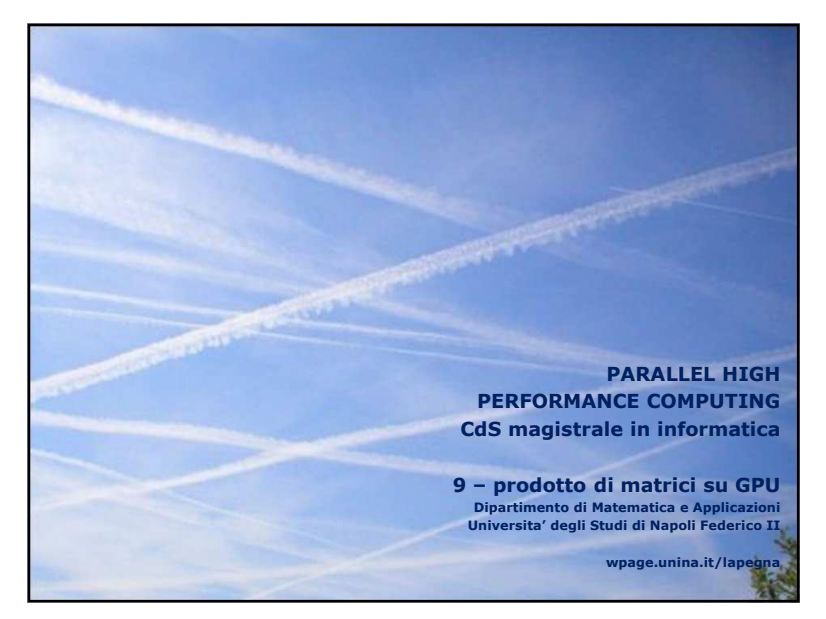

1 $1$ 

Lezione <sup>9</sup>

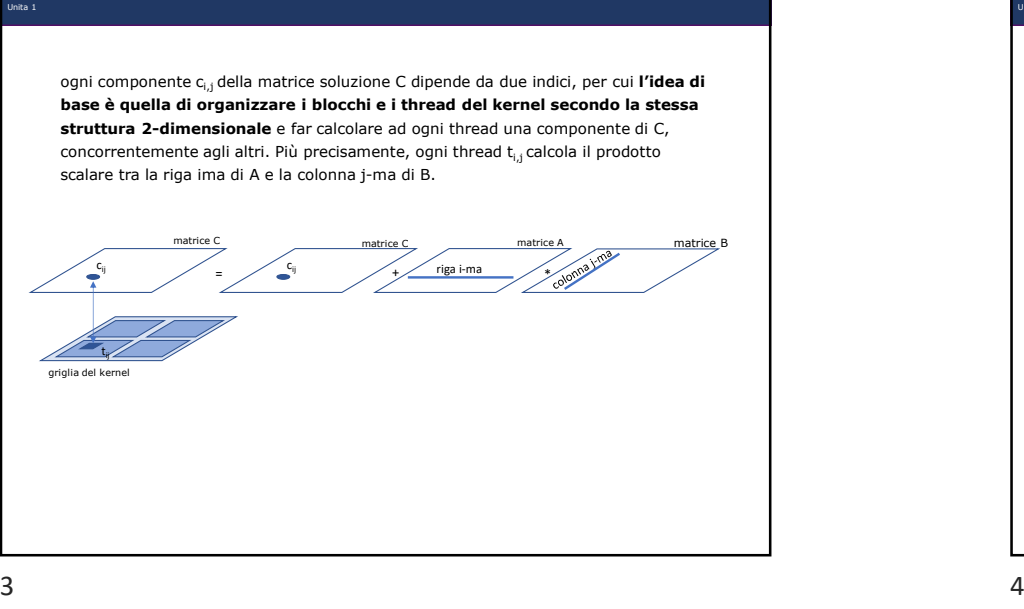

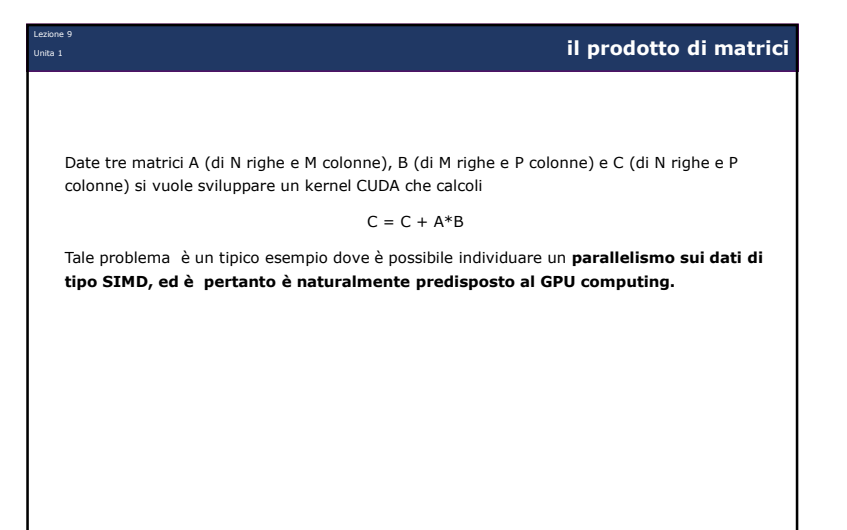

Lezione <sup>9</sup> Unita 1

## **organizzazione della griglia di esecuzione**

Siano allora BlockDimRow e BlockDimCol il numero di thread che definiscono la **struttura 2-dimensionale dei thread in ogni blocco** (ad esempio BlockDimRow=32 e BlockDimCol=32 così che il numero complessivo di thread in ogni blocco sia BlockDimRow x BlockDimCol = 1024, il massimo consentito da CUDA).

Considerando per semplicità il caso in cui N e P siano multipli di BlockDimRow <sup>e</sup> BlockDimCol, si ha che la **griglia di esecuzione del kernel avrà un numero di blocchi** rispettivamente uguale a

- GridDimRow = N / BlockDimRow lungo le righe
- GridDimCol = P / BlockDimCol lungo le colonne

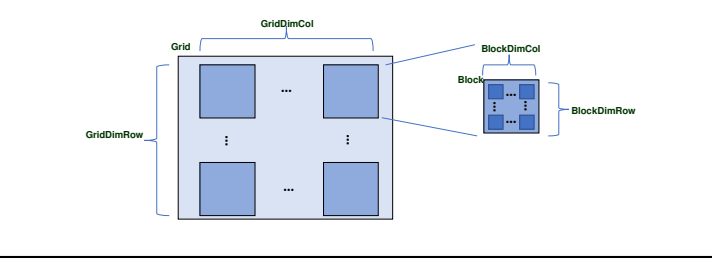

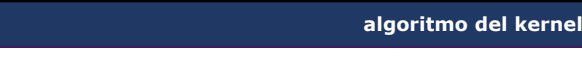

Si osservi, inoltre, che BlockDimRow e BlockDimCol corrispondono alle variabili di ambiente blockDim.x e blockDim.y, per cui ciascun thread avrà i consueti identificativi globali

 $iddob x = blockDim.x * blockIdx.x + threadIdx.x;$ 

 $idalob$  v = blockDim.y\*blockIdx.y + threadIdx.y;

Come conseguenza, ciascun thread del kernel deve calcolare il prodotto scalare tra

• la riga di A con indice idglob\_x

• la colonna di B con indice idglob\_y

cioè

Lezione <sup>9</sup> Unita 1

$$
c_{iglob_{x}iglob_{y}} = \sum_{k=0}^{M-1} a_{iglob_{x,k}} b_{k,iglob_{y}}
$$

Si osservi come, in questo algoritmo, ciascun thread all'interno del kernel deve **effettuare 2M accessi alla memoria globale per eseguire 2M operazioni** 

5 $\overline{\phantom{a}}$  6

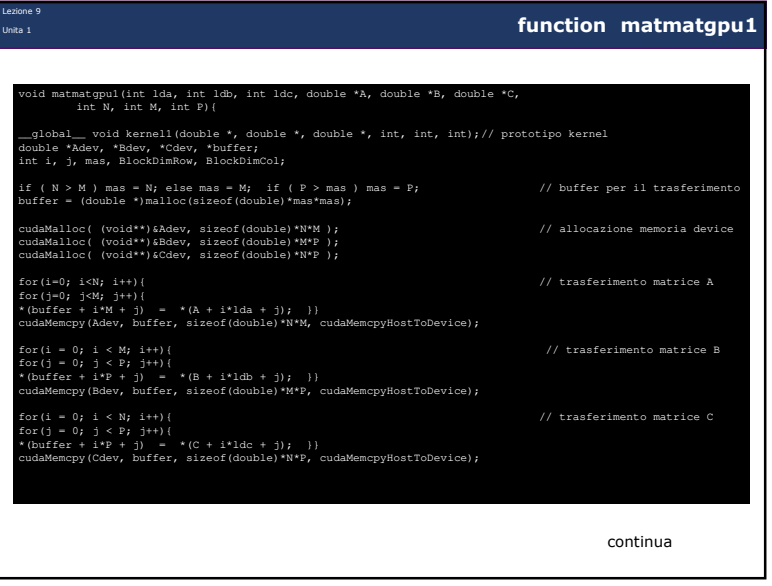

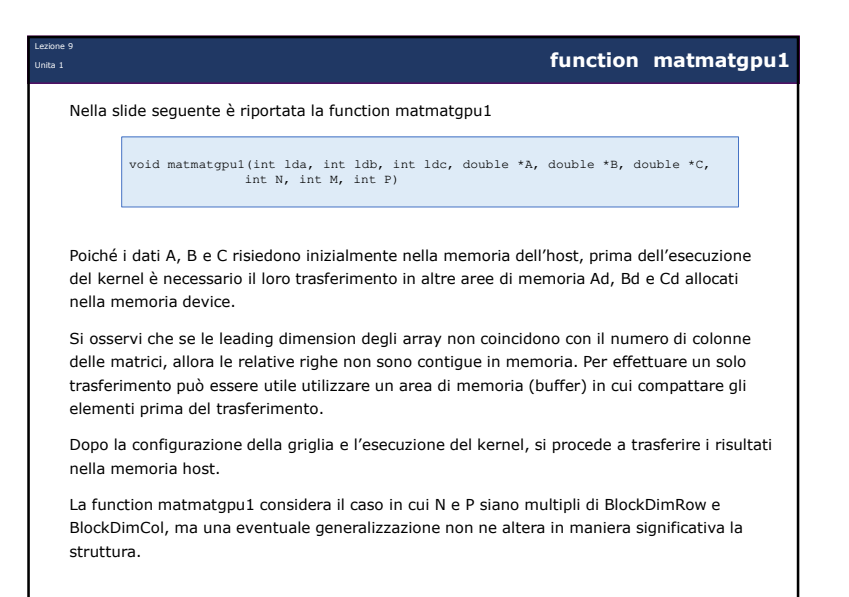

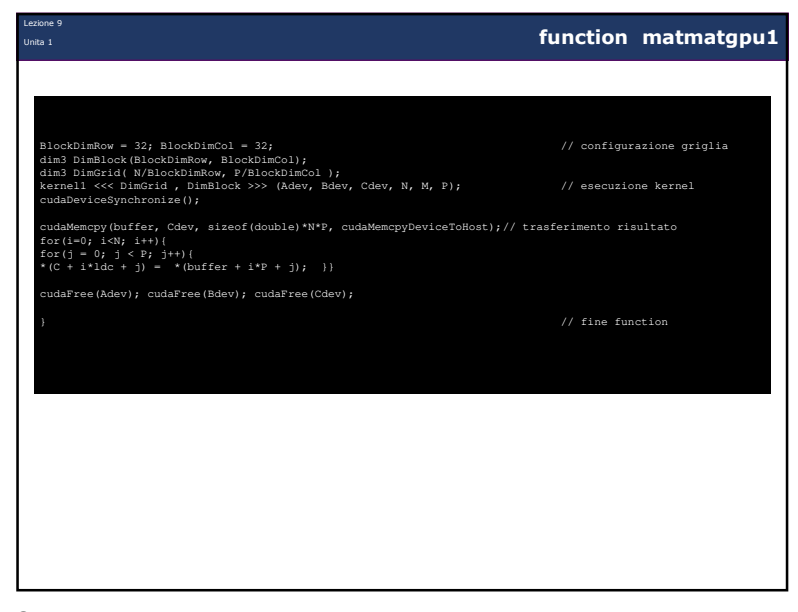

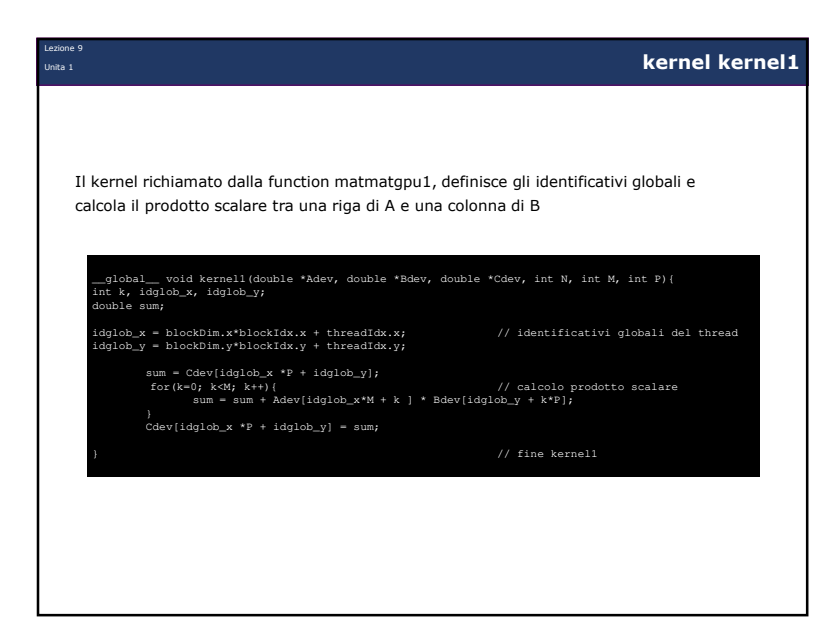

9

Lezione <sup>9</sup> Unita 1

## **algoritmo del kernel**

Quest'ultima caratteristica fa si che, per un **fissato valore del passo k,** ciascun thread all'interno di un blocco può copiare **un elemento di A e un elemento di B dalla global memory alla shared memory concorrentemente agli altri thread** del blocco.

Poiché la shared memory è condivisa tra tutti i thread del blocco, **ciascun thread può successivamente calcolare un contributo** al prodotto scalare utilizzando i **dati presenti nella shared memory prelevati dagli altri thread**.

Più precisamente, ciascun thread calcola il prodotto scalare, in **M/32 passi**, utilizzando **<sup>32</sup> componenti alla volta** di A e B, nel seguente modo

$$
c_{iglob_xiglob_y}=\sum_{k=0}^{31}a_{iglob_x,k}\ \ b_{k,iglob_y}+\sum_{k=32}^{63}a_{iglob_x,k}\ \ b_{k,iglob_y}+\ \ ....
$$

Si è considerato il caso in cui le dimensioni delle matrici siano multiplo di BlockDimRow <sup>=</sup> BlockDimCol =32. La generalizzazione deve tenere conto di eventuali thread non attivi.

E' importante osservare come, in questo algoritmo, ciascun thread all'interno del kernel **effettua 1 solo accesso alla memoria globale per eseguire un numero maggiore di operazioni (32 nell'esempio).** 

Lezione <sup>9</sup> Unita 1

## **memoria shared**

Una caratteristica importante del modello di programmazione CUDA è la presenza di una **memoria veloce (chiamata shared memory) condivisa da tutti i thread all'interno di un singolo blocco** della griglia di esecuzione del kernel. Tale memoria ha una latenza circa 100 volte inferiore rispetto a quella della global memory, per cui un suo utilizzo consente di migliorare notevolmente le prestazioni del codice.

A tal fine si consideri il caso di una griglia di esecuzione in cui **i blocchi dei thread sono quadrati** (ad esempio BlockDimRow = BlockDimCol = 32). Il prodotto C=C+A\*B può essere decomposto come prodotto a blocchi del tipo

$$
C(i,j) = \sum_{k=0}^{M/32-1} A(i,k)B(k,j)
$$

dove ogni blocco di C è assegnato ad un blocco della griglia di esecuzione del kernel e i **blocchi di A e di B hanno le stesse dimensioni di quelli di C.**

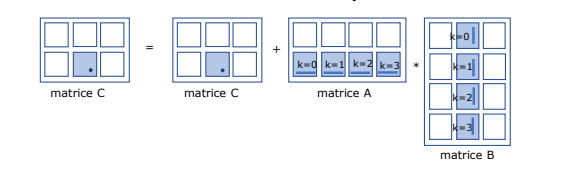

 $9 \hspace{2.5cm} 10$ 

Lezione <sup>9</sup> Unita 1

## **kernel kernel2**

Di seguito è riportato il kernel kernel2 che implementa l'algoritmo descritto che fa uso della shared memory. Esso può essere richiamato direttamente dalla function matmatgpu1 al posto di kernel1. Le istruzioni di sincronizzazione garantiscono che tutti i thread abbiano finito di copiare i propri elementi di A e di B nella shared memory prima di procedere con il calcolo del prodotto scalare.

```
__global__ void kernel2 (double *Adev, double *Bdev, double *Cdev, int N, int M, int P){int k , kk, end, idglob_x, idglob_y;
__shared__ double Ashared[32][32], Bshared[32][32]; // dichiarazione shared mem.
   didglob_x = blockDim.x*blockIdx.x + threadIdx.x; // identificativi globali
idglob_y = blockDim.y*blockIdx.y + threadIdx.y;sum = Cdev[idglob_x *P + idglob_y]; // ciclo sui blocchi
                   // copia di un elemento di A e di B nella shared memoryAshared[ threadIdx.x ][ threadIdx.y ] = Adev[ idglob_x*M + threadIdx.y + 32*k];<br>Bshared[ threadIdx.x ][ threadIdx.y ] = Bdev[ idglob_y + (32*k+threadIdx.x)*P];<br>__syncthreads ( ) ;
                    for(kk=0; kk<32; kk++){ // contributo al prod. scal.
sum = sum + Ashared[ threadIdx.x ][ kk ] * Bshared[ kk ][ threadIdx.y ];}
__syncthreads ( ) ;}
Cdev[idglob_x *P + idglob_y] = sum; // fine kernel 2
```